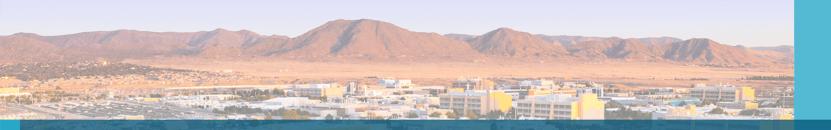

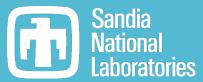

# Trilinos and TPL Dependencies

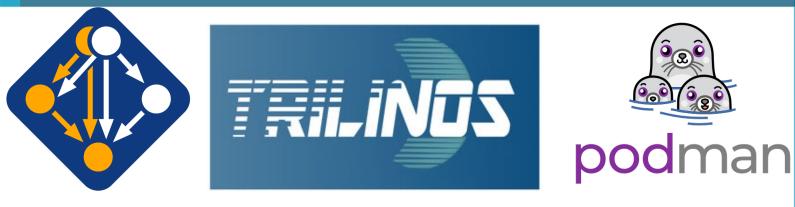

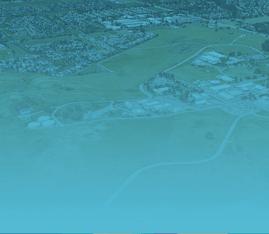

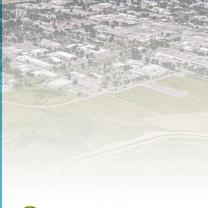

Joe Frye, 1424

SAND2022-15032

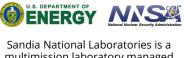

multimission laboratory managed and operated by National Technology & Engineering Solutions of Sandia, LLC, a wholly owned subsidiary of Honeywell International Inc., for the U.S. Department of Energy's National Nuclear Security Administration under contract DE-NA0003525.

## SEMS modules

• SEMS provides a common environment across workstations, Jenkins nodes, cee resources, and ascic machines.

oSEMS is now using spack(cm) to build the tpls and modules used by Trilinos and distribute them across the lab

- Spack-cm uses spack environments
   reproducible builds of compiler toolchains on different platforms
- Leverage spack community for
  - debugging
  - o creating reasonable default package configurations
- oTrilinos is  $\frac{1}{2}$  on the spack-cm toolchains.
  - Goal: move the rest over soon

| rye@sems-son-rhel7-tpl                                              | -01:[~]: module avail                                          |                                                          |                                         |                                       |                                         |                                                                                                |                                            |
|---------------------------------------------------------------------|----------------------------------------------------------------|----------------------------------------------------------|-----------------------------------------|---------------------------------------|-----------------------------------------|------------------------------------------------------------------------------------------------|--------------------------------------------|
| sems-clang/11.0.1                                                   | sems-clang/14.0.2 (D)                                          | sems-gcc/7.3.0 (D)                                       |                                         | /projects/sems/mod<br>sems-gcc/10.1.0 | ulefiles/rhel7-x86_<br>sems-intel/19.0. | 64/sems/linux-rhel7-x86_64<br>5 sems-intel/19.1.2                                              | /compilers<br>sems-intel/2021.3 (D)        |
| sems-anaconda3/2020.0<br>sems-autoconf/2.69<br>sems-automake/1.16.5 | 97 sems-cmake/3.18.4<br>sems-cmake/3.21.1<br>sems-cmake/3.22.4 | sems-cmake/3.23.1<br>sems-doxygen/1.8.20<br>sems-gdb/9.2 | (D) sems-git-<br>sems-git/<br>sems-git/ | lfs/2.11.0 sems-<br>2.11.1 sems-      |                                         | 6_64/sems/linux-rhel7-x86_<br>D) sems-py-pip/20.2<br>sems-python/3.7.9<br>sems-python/3.8.6 (D | sems-python/3.9.0<br>sems-texlive/20200406 |
| <br>Dakota-env e3sm-en                                              |                                                                | ev                                                       | /pro                                    | jects/sems/modulefi                   | les/rhel7-x86_64/se                     | ms/linux-rhel7-x86_64/proj                                                                     | ect-modulefiles                            |

### SEMS modules hide complexity of the installations with Imod

| jfrye@sems-son-rhel7-tpl<br>                                        | -01:[~]: module avail<br>sems-clang/14.0.2 (D)                | sems-gcc/7.3.0 (D) sem                                       |                                                                        | ems/modulefiles/rhel7-x86_64/s<br>10.1.0 sems-intel/19.0.5                                           |                                                                                             | mpilers<br>s-intel/2021.3 (D)                                           |
|---------------------------------------------------------------------|---------------------------------------------------------------|--------------------------------------------------------------|------------------------------------------------------------------------|----------------------------------------------------------------------------------------------------|---------------------------------------------------------------------------------------------|-------------------------------------------------------------------------|
| sems-anaconda3/2020.0<br>sems-autoconf/2.69<br>sems-automake/1.16.5 | 7 sems-cmake/3.18.4<br>sems-cmake/3.21.1<br>sems-cmake/3.22.4 | sems-cmake/3.23.1 (D)<br>sems-doxygen/1.8.20<br>sems-gdb/9.2 | /projects<br>sems-git-lfs/2.11.0<br>sems-git/2.11.1<br>sems-git/2.29.0 | /sems/modulefiles/rhel7-x86_64<br>sems-git/2.37.0 (D)<br>sems-metis-int64/5.1.0<br>sems-ninja/1.10.1 | /sems/linux-rhel7-x86_64/<br>sems-py-pip/20.2<br>sems-python/3.7.9<br>sems-python/3.8.6 (D) | Core<br>sems-python/3.9.0<br>sems-texlive/20200406<br>sems-vvtest/1.2.0 |
| <br>Dakota-env e3sm-en                                              | v pyomo-env sems-o                                            | lev                                                          | /projects/sems/m                                                       | odulefiles/rhel7-x86_64/sems/]                                                                       | inux-rhel7-x86_64/project                                                                   | -modulefiles                                                            |

[jfrye@sems-son-rhel7-tpl-01:[~]: module load sems-gcc/10.1.0 [jfrye@sems-son-rhel7-tpl-01:[~]: module load sems-openmpi/4.0.5 [jfrye@sems-son-rhel7-tpl-01:[~]: module avail

|                                                                  | sems-netcdf-c/4.7.3<br>sems-netcdf-cxx/4.2                   | sems-netcdf-fortran/4.5.3<br>sems-parallel-netcdf/1.12.1 | <pre>/projects/sems/modulefiles/rhel7-x86_64/sems/linux-rhel7-x86_64 openmpi/4.0.5-e64jpt //gcc/10.1.0 sems-parmetis-int64/4.0.3 sems-scotch-int64/6.0.3 sems-superiordist/5.4.0 sems-parmetis/4.0.3 sems-scotch/6.0.3</pre>                                                                                                    |
|------------------------------------------------------------------|--------------------------------------------------------------|----------------------------------------------------------|----------------------------------------------------------------------------------------------------|
| sems-boost/1.69.0<br>sems-boost/1.70.0<br>sems-boost/1.74.0 (    | sems-cuda/10.2.89<br>sems-cuda/11.1.0<br>D) sems-cuda/11.4.2 | sems-gsl/1.16                                            | /projects/sems/modulefiles/rhel7-x86_64/sems/linux-rhel7-x86_64/gcc/10.1.0<br>(D) sems-metis/5.1.0 sems-nvhpc/22.3 sems-openmpi// sems-openmpi// sems-sems-superlu/4.3<br>sems-mpich/3.2.1 sems-openblas/0.3.10 sems-openmpi/4.0.5 (L,D) sems-yaml-cpp/0.6.2<br>0 (D) sems-netlib-lapack/3.8.0 sems-openmpi/1.10.7 sems-suite-sparse/5.8.1 sems-zlib/1.2.11 |
| sems-clang/11.0.1                                                | sems-clang/14.0.2 (D)                                        | sems-gcc/7.3.0 (D) sems                                  | (projects/sems/modulefiles/rhel7-x86_64/sems/linux-rhel7-x86_64/compilers<br>s-gcc/8.3.0 sems-gcc/10.1.0 (L) sems-intel/19.0.5 sems-intel/19.1.2 sems-intel/2021.3 (D)<br>/projects/sems/modulefiles/rhel7-x86 64/sems/linux-rhel7-x86 64/Core                                                                                                    |
| sems-anaconda3/2020<br>sems-autoconf/2.69<br>sems-automake/1.16. | sems-cmake/3.21.                                             | 1 sems-doxygen/1.8.20                                    | sems-git-lfs/2.11.0 sems-git/2.37.0 (D) sems-py-pip/20.2 sems-python/3.9.0<br>sems-git/2.11.1 sems-metis-int64/5.1.0 sems-python/3.7.9 sems-texlive/20200406<br>sems-git/2.29.0 sems-ninja/1.10.1 sems-python/3.8.6 (D) sems-vvtest/1.2.0                                                                                                    |
| Dakota-env e3sm-                                                 | pyomo-env sem                                                |                                                          | /projects/sems/modulefiles/rhel7-x86_64/sems/linux-rhel7-x86_64/project-modulefiles                                                                                                    |

### Spack helps generate SEMS modules consistently

• Matches the "look and feel" from the old sems system

• Same process to generate modules for any spack environment by including the spack configuration

- o SEMS nfs resources
- o productions HPC machines
- o testbeds at sandia

#### all:

```
conflict:
  - "{name}"
environment:
  set:
    "{name}_ROOT": "{prefix}"
    "{name}_VERSION": "{version}"
    "{name}_BIN": "{prefix.bin}"
    "{name}_INC": "{prefix.include}"
    "{name}_LIB": "{prefix.lib}"
projections:
    all: "sems-{name}/{version}"
verbose: true
```

setenv("HDF5\_ROOT","/projects/sems/install/rhel7-x86\_64/sems/v2/tpl/hdf5/1.10.7/gcc/10.1.0/openmpi/4.0.5/mrkn5gq")
setenv("HDF5\_VERSION","1.10.7")
setenv("HDF5\_BIN","/projects/sems/install/rhel7-x86\_64/sems/v2/tpl/hdf5/1.10.7/gcc/10.1.0/openmpi/4.0.5/mrkn5gq/bin")
setenv("HDF5\_INC","/projects/sems/install/rhel7-x86\_64/sems/v2/tpl/hdf5/1.10.7/gcc/10.1.0/openmpi/4.0.5/mrkn5gq/include")
setenv("HDF5\_LIB","/projects/sems/install/rhel7-x86\_64/sems/v2/tpl/hdf5/1.10.7/gcc/10.1.0/openmpi/4.0.5/mrkn5gq/lib")

### What is spack-cm?

• The original goal of spack-cm was to create a tool that would use spack to replace the original sems install tools and give a familiar experience to SEMS TPL users

oCM = configuration manager. How do we make modular reusable configurations for spack that will recreate the SEMS module experience?

OAs spack adds features/resolves bugs spack-cm gets smaller!

spack-cm complexity vs spack release

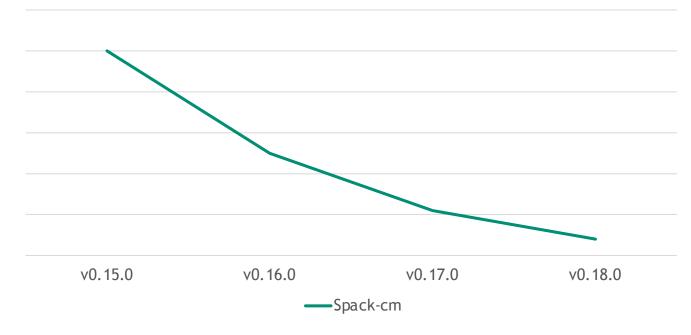

- Currently a collection of templates used to make spack.yaml files and a script to clean spack state before install
- All project specific configuration (ie SEMS, or HAAPs) is kept in a separate repo and is usable by vanilla spack
- $\circ$  Spack-cm is barely a project anymore  $\bigcirc$

### 6 Next: SEMS + spack + containers

• Targeting delivery of SEMS spack(cm)-built modules in containers

• Currently able to use a container with SEMS modules installed on it to build trilinos on

o trhel8 (podman)

o my MacBook(docker)

o testbeds(podman).

• Looking for friendly users to play with containers and provide feedback E SEMS > containers > Container Registry

#### **Container Registry**

#### ♦ 5 Image repositories

With the GitLab Container Registry, every project can have its own space to store images. More information

| Image Repositories                                                          | Filter by name | ٩ |
|-----------------------------------------------------------------------------|----------------|---|
| sems/containers/rhel8/spack টি<br>☞ 1 Tag                                   |                | Û |
| sems/containers/rhel8 টি<br>☞ 1 Tag                                         |                | Û |
| sems/containers/rhel8/sems-container-rocm5.0 ເປີ                            |                | Û |
| sems/containers/rhel8/sems-continaer-gcc8.5-openmpi-4.1.1-tpetra 🗋          |                | Û |
| sems/containers/rhel8/sems-container-gcc8.5-openmpi-4.1.1 ີໃີ່<br>ເວັ 1 Tag |                | Û |

# Live Demo

7

### <sup>8</sup> Obviously Live Demos don't ever work...

jfrye@srrh8cicd01:[~]: podman —-version oodman version 4.1.1 jfrye@srrh8cicd01:[~]: which podman /usr/bin/podman jfrye@srrh8cicd01:[~]: module avail \_mod has detected the following error: module avail is not possible. MODULEPATH is not set or not set with valid paths.

[jfrye@srrh8cicd01:[~]: podman run -it cee-gitlab.sandia.gov:4567/sems/containers/docker/rhe18/spack-gcc8.5-openmpi-4.1.1-sems-tpls [root@d24579b8bd15 /]#

#### [root@9808415f1779 /]# module avail

|   | /spack/share/s<br>sems-cgns/4.2.0<br>sems-hdf5/1.10.7<br>sems-netcdf-c/4.8.1                      | pack/lmod/linux-rhel8-x86_<br>sems-netcdf-cxx/4.2<br>sems-netcdf-fortran/4.5<br>sems-parallel-netcdf/1.                                        | 5.3            | enmpi/4.1.1-ue2lbi6/gcc<br>sems-parmetis/4.0.3<br>sems-scotch/6.0.3<br>sems-superlu-dist/7. |  |
|---|---------------------------------------------------------------------------------------------------|----------------------------------------------------------------------------------------------------|----------------|---------------------------------------------------------------------------------------------|--|
| - | <pre> /sp sems-boost/1.70.0 sems-cmake/3.21.4 sems-gdb/9.2 sems-git/2.31.1 sems-metis/5.1.0</pre> | ack/share/spack/lmod/linux<br>sems-ninja/1.10.2<br>sems-openblas/0.3.18<br>sems-openmpi/4.1.1<br>sems-suite-sparse/5.8.1<br>sems-superlu/5.3.0 | k−rhel¦<br>(L) | 8-x86_64/gcc/8.5.0<br>sems-vvtest/1.2.0<br>sems-yaml-cpp/0.6.2<br>sems-zlib/1.2.11          |  |

### Obviously Live Demos don't ever work...

[root@9808415f1779 /]# module avail

| /spack/share/s<br>sems-cgns/4.2.0<br>sems-hdf5/1.10.7<br>sems-netcdf-c/4.8.1                          | pack/lmod/linux-rhel8-x86_6<br>sems-netcdf-cxx/4.2<br>sems-netcdf-fortran/4.5.<br>sems-parallel-netcdf/1.1                                         |                                          | - |
|----------------------------------------------------------------------------------------------------|----------------------------------------------------------------------------------------------------|------------------------------------------|---|
| /spa<br>sems-boost/1.70.0<br>sems-cmake/3.21.4<br>sems-gdb/9.2<br>sems-git/2.31.1<br>sems-metis/5.1.0 | ack/share/spack/lmod/linux-<br>sems-ninja/1.10.2<br>sems-openblas/0.3.18<br>sems-openmpi/4.1.1 (L<br>sems-suite-sparse/5.8.1<br>sems-superlu/5.3.0 | sems-vvtest/1.2.0<br>sems-yaml-cpp/0.6.2 |   |

[[root@9808415f1779 /]# module load sems-openmpi/4.1.1 [[root@9808415f1779 /]# mpicc --version gcc (GCC) 8.5.0 20210514 (Red Hat 8.5.0-4) Copyright (C) 2018 Free Software Foundation, Inc. This is free software; see the source for copying conditions. There is NO warranty; not even for MERCHANTABILITY or FITNESS FOR A PARTICULAR PURPOSE.

[[root@9808415f1779 /]# which mpicc

/spack/opt/spack/linux-rhel8-x86\_64/gcc-8.5.0/openmpi-4.1.1-ue2lbi6preqaijqgdzohknrwrwzgzg7g/bin/mpicc

[[root@9808415f1779 /]# git clone https://github.com/trilinos/Trilinos.git Cloning into 'Trilinos'... remote: Enumerating objects: 1224372, done. remote: Counting objects: 100% (1079/1079), done. remote: Compressing objects: 100% (664/664), done. remote: Total 1224372 (delta 490), reused 947 (delta 407), pack-reused 1223293 Receiving objects: 100% (1224372/1224372), 752.14 MiB | 16.29 MiB/s, done. Resolving deltas: 100% (927036/927036), done. Updating files: 100% (52599/52599), done.